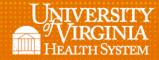

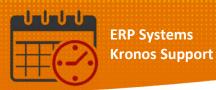

## **Viewing Overtime**

- To view overtime for a team member from Schedule Planner or from Schedules
  - o To the right of the schedule posted the last column is Overtime
  - Hovering over the hours in this column displays the details of the *Overtime*

| Schedule Planner             |     |           |                 |         |                        |                                 |                                                      |                                            |
|------------------------------|-----|-----------|-----------------|---------|------------------------|---------------------------------|------------------------------------------------------|--------------------------------------------|
| <b>F</b><br>Quisk<br>Actions |     |           | Viaibi<br>Filte |         | <b>≣</b><br>Select all | Gent View Sorting Toole Engines |                                                      |                                            |
| By Employee                  |     |           |                 |         |                        |                                 |                                                      |                                            |
| Person Name                  | Job | S_<br>Per | S<br>Hou        | T<br>Wo | Pay_                   | Ove                             | Sun 3/10                                             | Mon 3/11                                   |
| Open Shifts[17] +            |     |           |                 |         |                        |                                 | 4                                                    | 1                                          |
|                              | RN  | . 7       | 4_              | 4       | 20                     | 4.75                            |                                                      | 7:00 - 19:30 (c) (x)                       |
|                              | RN  | . 8       | 0               | 2       | 05                     |                                 |                                                      |                                            |
|                              | RN  | . 7       | 3_              | 3       | 07                     |                                 | 7:00 - 19:30                                         | 7:00 - 19:30 (x;07-NE30-C-Shift P CHG)     |
|                              | RN  | . 7       | 3_              | 3       | 07                     |                                 | 19:00 - 7:30                                         | 19:00 - 7:30                               |
|                              | RN  | . 2       | 4_              | 4       | 20                     | 5.25                            | 7:00 - 19:30 (x)                                     | 7:00 - 19:30 (c) (x)                       |
|                              | RN  | . 7       | 3_              | 3       | 07                     |                                 | 19:00 - 7:30 (x;07-NE30-C-Shift P CHG)               | 19:00 - 7:30 (x;07-NE30-C-Shift P CHG)     |
|                              | PCA | . 7       | 3_              | 3       | 12                     |                                 |                                                      | 6:30 - 19:00                               |
|                              | PCA | . 7       | 3_              | 3       | 12                     |                                 |                                                      | 18:30 - 7:00                               |
|                              | RN  | . 7       | 3_              | 3       | 07                     |                                 |                                                      | 19:00 - 7:30                               |
|                              | RN  | . 4       | 2_              | 2       | 07                     |                                 |                                                      |                                            |
|                              | PCA | . 7       | 6_              | 6       | 12                     | 22                              | 18:30 - 7:00                                         |                                            |
|                              |     |           |                 |         |                        |                                 |                                                      |                                            |
|                              | RN  | . 8       | 1_              | 3       | 05                     |                                 |                                                      | Unavailable Days 0 [24.0]                  |
|                              | BN  | . 7       | 3_              | 4       | 07                     | 1.50                            | Job: PCA<br>Location: UVAHS/MC/PCS/HEART/4C          |                                            |
|                              | RN  | . 7       | 3_              | 6       | 07                     | 22                              | Std Pay Period Hours: 72.0                           | 19:00 - 7:30 (c) (x;07-NE30-C-Shift P PRE) |
|                              | HUC | . 8       | 4_              | 3       | 12                     |                                 | Scheduled Hours: 60.00<br>Total Hours Worked: 62.5   | 7:00 - 17:00                               |
|                              | BN  | . 7       | 3_              | 2       | 07                     |                                 | Pay Rule: 12-NE30-NC-Shift T_1<br>Overtime Hrs: 22.5 |                                            |
|                              | PCA | . 7       | 3_              | 2       | 12                     |                                 | Overume hrs: 22.5                                    |                                            |

## **Additional Questions?**

- Call the Help Desk at 434-924-5334
  OR
- Go to KNOWLEDGELINK and enter a ticket online

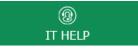

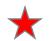

See job aid located on the Kronos Welcome Page titled: Submit a Help Desk Ticket On-line